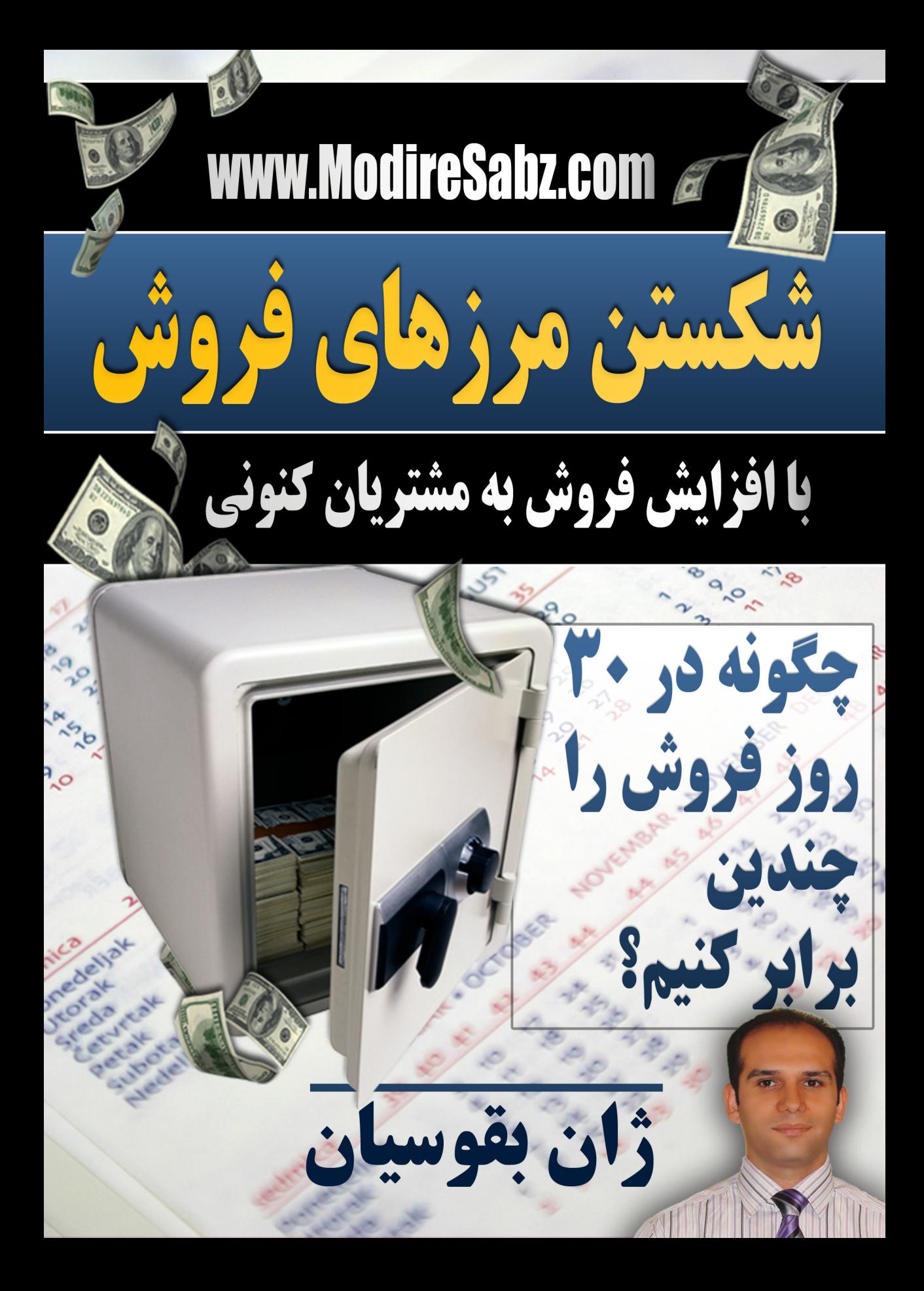

فصل سوم

**شکستن مرزهای فروش با ... افزایش فروش به مشتریان کنونی**

**این کتابچه، فصل س��وم کتاب شکستن مرزهای فروش نوش��ته ژان بقوسیان اس��ت که توسط انتشارات عصر ش��بکه در 180 صفحه منتشر ش��ده است. برای کسب اطالعات بیشتر بر عکس کتاب کلیک کنید یا به سایت com.ModireSabz.www مراجعه کنید.**

TRAL BANK OF SLAMIC OF IRAN

10000

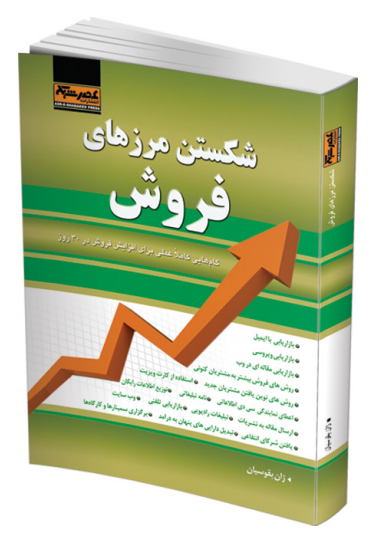

40

IC

CENTRAL BANK OF CONTRACTOR AND

CENTRAL BANK OF CENTRAL BANK OF<br>THE ISLAMIC REPUBLIC OF IRAN **TEN THOUSAND RIALS** 

10000

1000

در جلســــههای مشــــاورهای بر گزار می کنم، بیشترین تعجب من آن است که صاحبان کسب و کار، از با ارزش ترین دارایی خود بهخوبی اســــتفاده نمی کنند. لحظهای تأمل کرده و ببینید که آیا می توانید باارزش ترین دارایی یک کســـب و کار را نام ببرید؟ با ارزش ترین دارایی هر کســـب و کار، نه محصولات تولیدی هســـــتند و نه ابزار و تجهیزات گران قیمت، بلکه مشـــــتریان هستند و نکته جالب توجه آن اســـت که صاحبان کسب و کار سعی در ادامه ار تباط و فروش، به خریدارانی که یکبار خرید کردهاند نمی کنند.

وقتی به منابع مالی نیاز دارید، اولین و در دســــترس ترین منبع کسب در آمد، مشتریان وفادار شما هستند که می توانند با خریدهای خود به افزایش نقدینگی شرکت کمک کنند.

مشتریانی که در فهرست خریداران کنونی هستند، اولین و مهم ترین منبع افزایش سریع فروش برای شـــما هستند. شما قبلا سرمایه گذاری کرده و با آنها حداقل یکبار معامله کرده اید. وقتی پیشــــنهاد فروش خاصی را ارائه می دهید، آن ها نــــه تنها راحت تر می پذیر ند، بلکه هزینه زیادی بهخود اختصاص نمی دهند، زیرا قبلا هزینههای اولیه را برای جلب اعتماد مشتری سرمایه گذاری کردهاید و حال زمان بهرهبرداری از آن است.

در حقیقت، بهدستآوردن مشتریان جدید کار بسیار پرهزینهای است. یافتن هر مشتری جدید، هزاران تومان هزینه دارد. برای یافتن مشــــتریان باید به بازاریابی و تبلیغات بپردازید و ســــعی در جلب اعتماد آنان کنید تا نخســــتین خرید را انجام دهند. یافتن مشــــتری جدید، ۵ تا ۱۰ برابر نگهداری مشتریان فعلی هزینه دارد.

## تهىەفهرست مشترىان

نخستین گام برای افزایش فروش به مشتریان کنونی، تهیه فهرست کاملی از آنان است. در این فهرســــت، مشخصات خریداران کنونی و مشــــتریان غیرفعالی را که در حال حاضر از شما خرید نمی کنند، وارد کنید. برای این کار ابتدا فهرست مشتریان را کنترل کرده و ببینید که آیا اطلاعات كامل تماس تمامي آنها را در اختيار داريد؟ اگر اين طور نيســـت اطلاعات را تكميل كنيد. اگر از نرم افزار حســــابداری استفاده می کنید، کار بســــیار ساده است و می توانید فهرست مشتریان راروی کاغذ چاپ کنید.اگر از حســـابداری کامپیوتری اســــتفاده نمی کنید و تمامی اسناد فقط

روی کاغذ ثبت می شـــوند، از همین امروز شروع به وارد کردن اطلاعات در کامپیوتر کنید. برای اینکار ميتوانید از نرم افزارهایی مانند اکسل استفاده کنید. با خرید بسته نرم افزاری آفیس، نرم افزارهایی در اختیار خواهید داشت که مطمئنا برای کسب و کار شما لازم است و یکی از این نرم افزارها همان اکســــل است. البته، کار نرم افزار اکسل حسابداری نیست، بلکه می توانید دادهها را در آن وارد کرده و به راحتی به جستوجو و دستهبندی اطالعات بپردازید.

**اطالعات مشتریان شامل چه مواردی است؟**

**شکستن مرزهای فروش**

شماره تلفن محل کار و شماره تلفن همراه مدیر آدرس ایمیل کاری و شخصی آدرس پستی محل کار فهرست خریدهای انجام شده نحوه آشنایی مشتری با کسب و کار شما

اگر برای هر مشتری این اطالعات را ثبت نميکنید از همین امروز، کار را شروع کنید. آدرس پستی و ایمیلهای تمامی مشتریان را جمع آوری کنید.

**چگونه ميتوان اطالعات تماس مشتریان را جمع آوری کرد؟**

بهتریـــــن راه برای جمع آوری اطلاعات مشــــتریان، ارائه محصولی رایگان در ازای تکمیل فرم اطالعات مشتری است. بسیاری از وب سایتها از این روش برای بازاریابی و کسب درآمد استفاده ميکنند. یکی از روشها آن است که یک کتاب الکترونیکی درست کنید و در آن راههای استفاده بهتر از محصولتان را توضیح دهید و از مشتریان بخواهید آدرس ایمیل خود را بدهند تا کتاب از طریق ایمیل برایشان ارسال شود.

برای ســــاخت کتاب الکترونیکی لازم نیست نویســــندهای حرفهای باشید. کتاب الکترونیکی می تواند گزار شــــی چند صفحهای باشــــد. ما در ســــایت مدیر ســــبز، کتاب الکترونیکی با نام

«۱۰۱ عنوان برای ســـاخت تبلیغات پرفروش» باقیمت ۱۰۰۰ تومان عرضه می کنیم و کســــانی که در سایت عضو شوند، ۱۰۰۰ تومان اعتبار رایگان هدیه می گیرند. پس بازدیدکنندگان دلیلی برای ثبت نام و ثبت ایمیل و مشخصات خود دارند، زیرا بلافاصله پس از ثبت نام می توانند کتاب را خریداری کرده و آن را دانلود کنند. با این روش، هزاران نفر در ماه، عضو ســـایت می شـــوند و مشخصات آنها در سیستم ثبت مے شود.

شــــما هم می توانید از همین روش اســــتفاده کنید. کافی اســــت متنی تهیه کرده و آن را در نرم افزار Word تايپ كنيد. ســــيس آن,را بهصورت pdf ذخيــــره كنيد. اين امكان در آفيس ۲۰۰۷ وجـــود دارد. روش حرفـــهای تر برای ســــاخت کتاب الکترونیکی اســــتفاده از نر مافزار InDesignاست. کار با آن ســــاده است و قدرت فوق العادهای را در اختیار طراح قرار می دهد. این نرم افزار شـــامل دهها طرح آماده اســـت و به کمک آن می توانید کتابی با طراحی حرفهای در اختیار داشـــــته باشـــــید. برای تهیه محتویات از دیگران کمک بگیرید، مثلا در روزنامه آگهی چاپ کرده و از دانشــــجویی فعال بخواهید چنین متنی را در ازای دریافت دســــتمزدی مناسب تهيه كند.

ارائه اطلاعات با ارزش، بصورت الکترونیکی یا چاپی نه تنها شما را در زمینه کاری خود، بعنوان یک متخصص معرفی می کند، بلکه مشــــتریان را با شما، در تماس نگه میدارد. من بسیاری از مشتریانم را با همین روش بدست آورده ام.

حتی اگر زمان و توانایی تایپ کردن گزارش چند صفحهای را ندارید می توانید یک فایل صوتی چند دقیقهای درست کرده و آن را برای مشتریان ایمیل کنید. برای اینکار کافی است یک مجموعه هدفون و میکروف,ن تهیه کنید و آن را به کامپیوتر متصل کرده و صحبت هایتان را ذخیره کنید. ســـــيس فايل ذخير ه شـــــده را به فرمت MP3 تبديل كنيد تا حجم كمترى اشغال كند وارسال آن از طریق ایمیل امکان پذیر باشــــد. اگر امکان صرف هزینه بیشــــتری را دارید، فایل صوتی را روی ســــی دی ذخیره کرده و برای مشتریان ارسال کنید. برای ویرایش صوت و اضافه کردن موسیقی

متن می توانید از نرم افزار Adobe Audition استفاده کنید. این نرم افزار یکی از قویترین ها در زمینه ویرایش فایلهای صوتی است.

امروزه تولید اطلاعات روی ســــی دی یا دی.وی.دی بســــیار ارزان تمام می شود. یک سی دی خام مرغوب با چاپ دیجیتال چهار رنگ قیمتی کمتر از دویست تومان دارد. پس با صرف کمتر از بیســــتھزار تومان، صد ســــے دی باچاپ اختصاصے شرکت، در اختیار شماقرار مے گیر د.اگر تیراژ را به هزار عدد افزایش دهید، قیمت سی دی با چاپ چهاررنگ بسیار کمتر خواهد شد. برای یافتن شر کتھایی که این خدمات را ارائه می دهند کافی است در آگهی روزنامه ها، ستون چاپ و خدمات سے دی را مشاهده کنید.

اگر کارتان طوری اســـت که اغلب از ســـے دی استفاده مے کنید، مثلا شر کت تبلیغاتی دارید و برای مشـــــتریان کار طراحی انجام می۵دهید، حتمااز ســـــی دی هایی با چاپ اختصاصی خودتان اســـــتفاده کنید و روی آن نام شــــر کت، فعالیت هایی که انجام می دهید و اطلاعات تماس را ذکر كنيد. اطلاعات تماس مي تواند شماره تلفن، آدرس ايميل و همچنين آدرس وب سايت باشد.

قبل از تهیه اطلاعات رایگان بهصورت کتاب الکترونیکی یا فایل صوتی، برای مشتری به این نکتهها توجه کنید.

به مشــتریان بگوییدکه در ازای دادن اطلاعات تماس، این اطلاعات را بر ایشــان ارسال مے کنند.

روش دیگر برای جمع آوری اطلاعات تماس مشــــتریان، اســــتفاده از مسابقات یا قرعه کشی اســــت. این روش بهخصوص برای دارندگان فروشــــگاه می تواند مفید باشــــید، زیرا دارندگان فروشــــگاه بايد دليلي قانع كننده ارائه دهند تا مشـــــترى حاضر به دادن اطلاعات تماس خود

باشـــد. هر هفته قرعه كشــــى را ترتيب داده و چند نفر را بهعنوان برنده تعيين كرده و جوايز را ار ســــال کنید. ســــیس برای تمامی آن هایی که برنده نشده اند، پیامی بفرستید و به آن ها بگوپید: متأســـــفیم که شــــــما بر نده نشده اید،اما می توانید تا ســــــه روز،از تخفیف ویژه بیست در صدی ما استفاده کنید.

اگر در مرکز یخش کار می کنید و مشــــتریان شــــما، خود، فروشنده هستند. می توانید هر ماه فایلی صوتی تهیه کرده و روش هایی را برای فروش بیشــــتر محصولتان به آن ها پیشنهاد دهید و جزئیات محصول را برایشــــان توضیح دهید. این کار فروش شما را به مقدار قابل توجهی افزایش خواهد داد.

> روش های کسب اطلاعات تماس مشتریان -ارائه محصولات رايگان - بر گزاری مسابقه - بر گزاری قرعه کشی

چگونه میتوان از فهرست مشتریان استفاده کرده و فروش را افزایش داد؟

روش اول الگوهای خرید مشتریان را بهدست آورده و برای سفارش دوباره با آنها تماس بگیرید. بهعنوان مثال به مورد زیر دقت کنید: یک مادر خانه دار، کسب و کار بسیار موفقی را راه اندازی کرد. او بهترین گوشتها را از قصابیها می خرید، سپس با مشتریان تماس می گرفت و گوشتها را با سفارش مشتری، بدقت به قطعات موردنظر تقســــیم می کرد و با کاغذهای مخصوصی بســــته بندی می کرد،سیس این بسته زیبا و شیک را به آدرس مشتری ارسال می کرد. او در زمان های عید، به مشــــتریان جزوهای شــــامل چند دستور غذایی بی نظیر را که خودش

نوشــــته بود به همراه مقداري ادويه و ســــس مخصوص هديه مي داد و به آنها يادآوري مي كرد كه كار او منحصر به فرد اســـت و در هيچ جا گوشــــتي با اين كيفيت نخواهند يافت. او اطلاعات تمامی مشــــتریان و نوع گوشت درخواســــتی و حتی ضخامت و ابعاد دقیق آن ها را در کامپیوتر ثبت مے کرد.

تعجبي ندارد كه قيمت محصول او ســــه برابر قيمت گوشــــتي بود كه در قصابي هاي معمولي فروخته مي شــــد. او تنها يک مشــــکل عمده داشــــت. او منتظر مي ماند تا مشتريان با او تماس گرفته و ســــفارش بدهند. بنابراین، در اعیاد و مناســــبتها، با کمبود گوشت مواجه بود و در ایام دیگر یخچال او پر می،ماند و ســــفارش ها بســــیار کم بودند. تغییری که این خانم در کار خود ايجاد كرد، آن بود كه در زماني قبل از تمام شــــدن گوشــــت مشتريان با آن ها تماس مي گرفت و مے گفت، مقداری گوشــــت با همان مشخصات دقیق مورد علاقه مشتری موجود است و مے تواند بلافاصله برایشــــان بفرستد. سفارش های او آنقدر زیاد شد که مشتریان باید چند روز در فهرست انتظار مے ماندند.

شما هم می توانید از همین روش را به کار ببرید. راز موفقیت در این کار، آن است که اطلاعات مشــــتریان را در نرم افزاری نگهداری کنید و نرم افزار، زمان های لازم برای تماس را به شــــما یـــادآوری کند و نتایج تماس را در نرم افــــزار وارد کنید. یکی از بهترین نرم افزارها برای این کار است که در بسته نرم افزاری آفیس قرار دارد. $\mathrm{Outlook}$ 

اگر از کامییوتر استفاده نمی کنید، تقویمی تهیه کنید و هر گاه سفارشی را برای مشتری ارسال می کنید زمان تماس بعدی را در تقویم یادداشت کنید.

بسیاری از مشتریان، جزئیات سفارش و تاریخ آن را بهیاد نمیآورند و این شما هستید که باید اطلاعات لازم را به آنها بدهید.

منتظر تماس مشتریان نباشید و خودتان با آنها تماس بگیرید و هر زمانی که فکر مي كنيد مشـــــتريان ممكن است سفارش داشته باشد به آنها تلفن كنيد و سفارش بگيريد.

حتــــى اگر كار شـــــما فـــــروش محصولات مصرفــــى نيســــت و خدمات خاصــــى را ارائه مي دهيـــــد، مثـــــلا شـــــر كت تبليغاتـــــي داريد، بــــاز مي توانيـــــد از همين روش اســـــتفاده كنىد.

مثلاً قبل از بر گزاری نمایشــــگاه ها با مشــــتریان تماس بگیرید و انجام کارهای نمایشگاهی را بهعهده بگیرید یا سه ماه قبل از پایان سال به مشتریان بگویید که معمولاً در ماه پایانی سال بهعلت افزایش ســـفارشها کار با مشکل مواجه می شود و به آنها پیشنهاد کنید که هدایای تبلیغاتی را زودتر ســــفارش داده و از تخفیف ویژهای برخور دار شــــوند. تقریباً در هر کسب و کاری می توان با «تماس های یادآور» فروش را افزایش داد.

اگر مشـــتری کالایی خریداری کرده اســـت، پس از چند روز، می با او تماس گرفته و کالاهای مر تبط را به او معرفی کنید. مثلاً اگر مشـــتری، دوربین عکاسی خریده، بعدها می توانید به او سه يايه، باتري اضافي، كيف و … بفروشيد.

صاحبان فروشــــگاههای لباس می توانند با تغییر لباس ها یا تغییر فصل، با مشتریان تماس بگیرند و از آنها برای بازدید محصولات جدید دعوت کنند. طراحان دکوراسیون داخلی پس از اتمام کار می توانند بارها تماس گرفته و ایدهای جدیدی که در زیباتر شدن خانه مشتری نقش مهمی دارند، ارائه کنند و یا محصولات جدید را معرفی کنند. اگر آموز شگاه دارید می توانید با شاگر دان تماس گرفته و آن ها رااز بر گزاری دورههای آموزشے جدید مطلع سازید.

بهتر است قبل از برقراری تماس تلفنی مشتری را برای قبول سفارش آماده کنیم. یکی از بهترین راهها آن است که ابتدا نامه یا کارت پستالی برای مشتری بفرستید و مشتری را از موضوعی خاص آگاه کنید. موضوع کارت پستال می تواند فروش ویژه یا معرفی محصولی جدید باشد. سپس، بعد از چند روز به او تلفن کنید.

## **در تماسهای تلفنی چه بگوییم؟**

مثال: ســــلام آقای ...... من...... هســــتم با شما تماس گرفتم تا بگویم برای دوربینی که بهتازگي خریداری کردید قطعات جدیدی به بازار آمده اند. اگر عالقهمند هستيد می توانیم آن ها را در فروشــــگاهمان به شما معرفی کنیم و این بهترین فرصت است، زيرا برای خریداران دوربین تا سه روز فروش فوقالعاده داریم. اگر مشتری عالقهاي نشان نداد، ميتوانید بپرسید، آیا عالقهمندید در صورت عرضه شدن وسایل جدید دیگر شما را از آنها آگاه سازیم؟ متن تماسهای تلفنی را بهدقت تهیه کرده و سپس به برقراری تماس اقدام کنید. در هر تماس سعی کنید، موضوع جالب و قابل توجهی برای مشتری داشته باشید. احتیاط کافی به خرج دهید تا بهعنوان شخصی که اصرار به فروش ميکند، شناخته نشوید.

# **روش دوم به مشتریان در لحظه فروش، بیشتر بفروشید.**

بهترین زمان برای فروش بیشتر به مشتری، هنگامی است که او در حال خرید است و نه مدتی پس از خرید. این موضوع شاید غیرمنطقی بنظر برسد، ولی وقتی مشتری از نظر احساسی راضی شد که خرید کند، و به این نتیجه رسید که ميتواند به شما اعتماد کند، براحتی ميتوانید به او بیشتر بفروشید.

در ایـــــن روش قبل از اتمام فراینـــــد فروش، مبلغ فاکتور را افزایش می دهید. چگونه؟ با توصیه محصـــولات دیگــــر، خدمات جانبی و مدلهای دیگر . وقتی مدلهای بهتری را معرفی می کنید و یا برای محصولی خاص، لوازم جانبی را ارائه می کنید، نه تنها فروش خود را افزایش می دهید، بلکه مش���تریان را راضی تر و خشنودتر ميس���ازید، چون وسایل خریداری شده، از امکانات و مزایای بیشتر و کاملتری برخوردار هستند.

آیا تا بحال برایتان اتفاق افتاده که وســـیلهای را خریداری کنید و ســـپس به این نتیجه برسید کهاي کاش مدل باالتری ميخریدید و یا لوازم جانبی آنرا نیز ميخریدید؟ آیا آرزو نميکردید

که فروشنده حافظههای با ظرفیت بیشتر، باتری با عمر بالاتر یا پارچهای با دوام بیشتر را نیز به شما معرفی مے کرد؟

بهتازگی برای خرید یک دوربین فیلمبرداری حرفهای به فروشــــگاهی مراجعه کردم و هنگام خروج علاوه بر دوربین، یک میکروفون حرفهای بی ســــیم و همچنین یک سه پایه خریده بودم، در صورتی که قبل از ورود به فروشگاه چنین قصدی نداشتم.

این استراتژی در هر کاری قابل استفاده است. مثلاً مجلهها و نشریات مے توانند بهجای اشتراک يکســـاله، گزينههاي اشتراک دو يا سه ساله را هم اضافه کنند. حتى مى توانند چند نوع اشتراک داشــــته باشند، مانند اشـــتراک طلایی، نقرهای و معمولی و در گزینههای گران تر، گزارش های اضافی، ایمیل های اطلاع رســــانی، سی دی های جانبی و … را نیز به همراه نشریه برای مشتریان بفرستند.

محصـــولات و دســــتگاههایی را کـــه نیاز به آمـــوزش دارند می توان با، آموزش اســــتفاده از محصـــول، پشــــتيباني فنــــي و فيلــــم آموزشــــي فروخت و پـــول بيشــــترى مطالبه کر د.

لباس فروشــــي ها مي توانند علاوه برفروش لباس، اقدام به فروش جواهرات بدلي، كيف و كفش نمایند و خرید مشتری را تکمیل کنند.

فروشــــندگان خدمــــات میزبانی وب، معمــــولا قیمت پایهای را تعییــــن می کنند و به ازای امکانــــات بیشــــتر مانند گزارش های آمــــاری و پایــــگاه داده هزینه جداگانــــهای را مطالبه مے کنند.

قصابي محله ما به تاز گي ادويههاي جديدي براي ســــرخ کردن انواع گوشــــت و ميگو بهفروش مے اساند.

شـــر کتهای سازنده نرم افزارهای حسابداری می توانند به فروش کتابها یا دورههای آموزشی حسابداری بیردازند.

یکی از مشتریانم که فروشگاه دستگاههای ورزشی دارد، دوره آموزشی در رابطه با تناسب اندام تهیه کرده تا آن را به همراه دستگاههای تردمیل به فروش برساند.

با صرف وقت و کمی خلاقیت می توان برای هر کسب وکاری، مواردی برای فروش بیشتر یافت.

بهتاز گی به یک شــــر کت فروشنده دستگاه ظرفشویی توصیه کردم که همراه دستگاه یک جعبه پودر شــــوینده نیز به مشــــتری توصیه کنند. آنها چنین محصولی نداشتند، اما با خرید عمده از یکی از تولید کنندگان یودر ظرفشویی و فروش آن به همراه دستگاه توانستند مبلغ فاکتورها را افزايش دهند.

کوین هوگان، نویسنده و محقق معروف تحقیقاتی بر مشتریان انجام داد و به این نتیجه رسید كه اگر از یک محصول ســـه نوع مختلف داشــــته باشــــید و با سه کیفیت و سه قیمت ارائه کنید، ۵۰درصــــدمشــــتریان نوع میانی و ۲۵درصد آن ها نوع ارزانتــــر و ۲۵درصد آن ها نوع گران تر را خواهند خر بد.

بنابراين، وقتي مشــــتري مايل به خريد كالايي خاص اســــت، كافي اســــت به او دو پيشنهاد بهتــــر و کامل تر بدهید. طبق آمار بالا، از هر چهار مشـــــتری ســـــه نفر آنهــــا گزینههای بهتر را انتخاب خواهند کرد و شــــما ســــود بیشــــتری خواهید کرد و مشــــتری نیز خشــــنودتر خواهد بود.

از معرفی محصولات و خدمات بیشتر و بهتر به مشتریان نهراسید. مشتریان بهدنبال بهترینها هســـــتند و در بســـــیاری از موارد از وجود گزینههای بهتر اطلاع ندارند. با اطلاع رسانی به آنها می توانید فروش خود را افزایش دهید.

#### محصولات تكميلي وجانبي

فـــروش محصولات مكمل بســــيار ســــاده اســـت، بهخصوص اگــــر بتوانيد به مشــــترى توضیــــح دهید کــــه با خرید آن چگونــــه از محصول اصلی اســــتفاده بهتــــری خواهد کرد. هنــــگام فــــروش كفــــش چرمى شــــايد بتوانيد واكــــس مخصوصى را هم بهعنــــوان مكمل بفر وشيد.

اگر به فروشــــگاههای تلفن همراه مراجعه کنید، خواهید دید فروشـــــنده، پس از فروش موبایل سعی در فروش نرم افزارهای لازم و کیف موبایل می کند و در بسیاری از موارد سود لوازم جانبی بیش از سود فروش موبایل است.

هنگام نمایش و توضیح محصولات جانبی و مکمل قیمت آنها را نیز بیان کنید. بســــیاری از  $\Delta \cdot$  1

مشتریان ترس از خرید دارند و حتی با این پیشداوری که شاید کاالیی بسیار گران باشد، قیمت آنرا نميپرسند. پس این شما هستید که باید هنگام معرفی محصوالت جانبی، قیمتهای آنها را هم گفته و این مبالغ را توجیه کنید.

مشـــتریان همیشــه بهترین ها را می خواهند و اگر پول کافی داشته باشند و موانع ذهنی آن ها برداشته شود، بهترین و گرانترین را خواهند خرید. اگر هیچ محصول جانبی برای افزایش حجم فروش ندارید، از محصوالت و خدمات شرکتهای دیگر استفاده کنید. در بخش بعدی بیشتر به این موضوع خواهیم پرداخت.

تجربه شخصی نشان داده است که به مشتریان بهراحتی ميتوان محصول دیگری فروخت که قیمتی معادل حدود درصد درصد قیمت محصول اصلی دارد. اگر مشتری حاضر به خرید دوربین عکاســــی ســــیصد هزار تومانی شده است، بهراحتی حاضر به پرداخت سي هزار تومان دیگر برای لوازم جانبی خواهد شد.

بنابراین، نکته مهم این اســـتراتژی آن است، که به هر مشتری هنگام خرید محصول، مجموعه تکمیلتر و بهتری را ارائه دهید و او به احتمال زیاد گزینه بهتر را خواهد خرید.

#### **فروش فوق العاده**

یکی از روش های فروش بیشـــتر بر گزاری فروش فوق العاده اســـت. شما می توانید هر هفته یا حتی هر روز چند محصول را انتخاب کرده و آنها را با قیمت پایینتری بفروشید. وقتی مشتریان خرید ميکنند، حتی اگر محصوالت فروش ویژه، ارتباطی به خرید آنان ندارند، آنها را از فروش ویژه باخبر سازید و به احتمال زیاد آنها خرید خواهند کرد. تنها راه برگزاری فروش ویژه، کاهش قیمتها نیست. شیوه مناسب تر، دادن جوایز به خریداران است. مثلاً فروشندگان لباس می توانند به مش���تریان اعالم کنند که در صورت خرید بیش از ده هزار تومان، یک جوراب رایگان جایزه خواهند گرفت.

#### **تخفیف ندهید**

تا آنجا که ممکن اســـت از تخفیف برای فروش بیشـــتر استفاده نکنید. به تخفیف به دید هزینه بنگرید. تخفیف ميتواند یکی از بزرگترین هزینههاي یک شرکت باشد. بهجای تخفیف ميتوانید محصولی ارزانتر را بهصورت رایگان به مشتری بدهید.

بگذارید با یک مثال تفاوت این دو حالت را برجس���تهتر سازیم. فرض کنیم محصولی را با قیمت نههزار تومان ميفروشــــيد. در یک فروش فوق العاده در نظر دارید این محصول را دوهزار تومان ارزانتر بفروشید. یک راه آن است که این محصول را با قیمت هفتهزار تومان بفروشید. راه دیگر آن اســـت که به مشـــتریان بگویید که با خرید این محصول نههزار تومانی محصول دیگر دوهزار تومانی را بهعنوان جایزه دریافت خواهند کرد. مزیت راه دوم در آن اســــت که به ازای هر فروش نههزار تومــــان پول دریافت می کنید، نه هفتهزار تومان. همچنین محصول دوهزار تومانی برای ش���ما هرینهاي کمتر از دوهزار تومان داشته است، اما ارزش آن برای مشتری دوهزار تومان است. فرض کنید فروش هر کاالی دوهزار تومانی پانصد تومان سود داشته باشد و کاالی نههزار تومانی ســـههزار تومان. اگر تعداد کل فروش صد عدد باشــــد، در روش اول صد هزار تومان سود مي کنید و در روش دوم 150 هزار تومان،یعنی سود به میزان 50 درصد افزایش ميیابد.

بــــا برنامه ریزی دقیق می توانید محصولاتی که فروش کمتری دارند یا موجودی آن ها در انبار زیاد است را با فروش ویژه به مشتریان بفروشید و یا از آنها بهجای تخفیف استفاده کنید.

#### **فروش محصوالتی که کاربرد روزانه دارند**

اگر سوپرمارکت دارید، بسیاری از مشتریان بهطور روزانه نان، شیر و مواردی مشابه را مصرف ميکنند، پس می توانید عادت خود ســـــازید که به تمامی مشتریان هنگام تسویه حساب، چند قلم را که کاربرد روزانه دارند، پیشنهاد دهید. بسیاری از مشتریان فراموش ميکنند که چه ميخواهند و شما ميتوانید به آنها یادآوری کنید که ببیند آیا به محصولات دیگری نیاز دارند یا خیر؟ فروشــــگاههای تجهیزات کامپیوتر معمولا میتوانند به بسیاری از مشتریان هنگام خرید، چند سی دی خام نیز بفروشند. نکته

مهم آن است که شما به آنان پیشنهاد محصوالت دیگر را بدهید.

**فروش قراردادهای پشتیبانی**

یکی آســــان ترین روش ها برای افزودن مبلغ فاکتور و فروش بیشــــتر، فروش خدمات پشتیبانی فنی و ضمانت اســــت. اگر مشتریان به گارانتی و پشتیبانی اعتماد کنند، آن را بهراحتی خواهند خرید، زیرا آنها را از ضررهای احتمالی محافظت ميکند. همانطور که ميدانید تمامی شرکتهای بزرگ گارانتی ارائه میدهند، پس شــــما چرا این کار را نکنید؟ با کمی تفکر و خلاقیت، برای هر کالایی می توان نوعی پشــــتیبانی بهوجود آورد، مثلاً اگر محصولات آموزشی می فروشید، می توانید مبلغی را بابت پشتیبانی یکساله دریافت کنید و در صورت خراب شدن CD یا DVD، نسخهاي از آنرا با پست برای مشتری بفرستید. هزینه پشتیبانی می تواند بین ۵ تا ۱۰درصد قیمت محصول درنظر گرفته شود.

**برای فروش بیشتر چه بگوییم؟**

روش کار به این صورت است:

ابتدا فروشنده مشکل یا اضطرابی را که درصورت عدم خرید لوازم جانبی و مکمل پیش خواهد آمد، بیان ميکند. سپس محصولی را معرفی ميکند که از ناراحتی و پشیمانی جلوگیری ميکند. هیچگاه اصرار به فروش بیشتر نکنید. هدف شما آن است که مشتری با رضایت کامل خرید کند و نه بر اثر اصرار شــــما. شــــما با علاقه و انگیزه لوازم جانبی را معرفی کنید و تصمیم گیری را به مشتری بسپارید. مطمئن باشید که مشتری بسیار راحتتر خرید خواهد کرد.

مثال: خانم ميدانید که حافظه همراه این موبایل بسیار محدود است، بسیاری از خریداران ترجیح ميدهند، حافظهاي با ظرفیت باالتر بخرند تا بعدها هنگام گرفتن عکس، تهیه فیلم و نگهداری اطلاعات دچار مشــــکل نشــــوند، آیا می خواهید حافظههای با ظرفیت بیشتر را معرفی کنم و قیمت آن ها را نیز بگویم، شـــاید علاقه مند به ار تقا آن شـــوید؟ آقا، بسیاری از خریداران نرم افزار ترجیح می دهند کارمندانشــــان برای استفاده از نرم افزار آموزش ببینند و ما همیشـــه به مشــــتریان این امکان را معرفی می کنیم، اگر بخواهید هم اکنون می توانید محتویات برنامه آموزشی ما را ببینید.

# <sub>د</sub>وش سوم تبدیل خریداران به مشتریان دائمی

اگر مشــــتریانی دارید که بهطور منظم از شــــما خرید می کنند یا محصولی مصرفی دارید که مشتریان دوباره از شما خرید می کنند، می توانید آنها را به مشترک تبدیل کنید. با ساخت یک برنامه فروش مستمر، می توانید خدماتی را بهصورت ماهانه یا هفتگی، بهطور منظم انجام دهید. سعی کنید خریداران را به مشترک تبدیل کنید.

تحویل و پست محصولات، طبق برنامهای منظم بسیار آسانتر است و همچنین اشتراک سود زیادی دارد، زیرا کار مشــــتری با یکبار خرید، به پایان نمی رســـد و هر بار به فروش دوباره نیازی ندار ید.

سیســـتم اشـــتراک از بســـیاری جهات صرفـــه جویی مناســـبی اســـت و از مراجعات زیاد به پســـت بـــرای ارســـال کالا، تماس۵های زیاد برای ســـفارش دوبـــاره و … جلوگیری خواهد شد.

حتبی می توانید اشــــتراک&ایی بدون محدودیت زمانی ایجاد کنید، یعنی اشتراکی که تا زمان لغو آن توسط خريدار ادامه ييدا كند.

استفاده از اشتراک فقط به نشریات محدود نمی شود.

# روش اشتراک را در مورد چه نوع محصولاتی می توان بهکار برد؟

مکمل های غذایی، خدمات ورزشــــی و تفریحی مانند اســــتخر، زمین فوتبال، خدمات شستشوی فرش، خشکشویی، مجلهها و روزنامهها، آرایشگاه، خدمات مشاوره ای، پزشکی و اموزشي.

امروزه، بســـياري از محصولات آموزشـــي باروش اشتراك بهفروش مى رود. سازنده دوره آموز شي سرفصل هاي دوره را تنظيم كرده و براي مشتريان مي فرستد و سپس بهطور هفتگي یا ماهانه، درس های جدید به آن اضافه کرده و برای مشــــتر کان ارسال می کند. البته، روش تحويل مي تواند بهصورت اينترنتي باشد.

برنامههای اشتراک به دو صورت است، با پایان مشخص و بدون پایان مشخص. اشـــــتراک@ای با پایان مشخص می تواند مثلاً یکساله باشد. اشتراک@ای بدون پایان مشخص تا زمانی که مشتری رضایت داشته باشد، ادامه پیدا می کند.

نحوه پرداخت مشتری نیز می تواند یا بهصورت ماهانه باشد و یا در ابتدای اشتراک تمامی وجه بەصورت یکجا دریافت شود.

در هر سیســـتم اشتراک، درصدی از مشتریان، اشتراک را متوقف خواهند کرد. بنابراین، سعی کنید بهترین محصول و خدمات را ارائه دهید تا این میزان کاهش پابد.

اگــــر تولید کننده هســـــتید و بهطور منظم محصولاتــــی را به فروشــــگاهها ارائه می کنید، می توانید سیســـتم اشـــتراک ماهانه درســـت کرده و همیشـــه در روز معینی محصولات را ارســــال کنید و به مشــــتر کان این تضمین را ارائه دهید که درصورت کمبود محصول تولیدی، ســــهم آن ها محفوظ خواهد بود و بهموقع بهدستشــــان خواهد رســــيد. حتى مى توانيد برخى از محصولات را فقط از طريق سيســــتم اشــــتراك بفروشــــيد، يعني فروش بدون اشــــتراك نداشته ىاشىد.

یکی از روش های جالب و ابتکاری برای اشــــتراک، تقســــیم کردن یک محصول گران قیمت به چند قسمت و ایجاد اشتراک برای آنهاست، فرض کنید، محصولی آموزشی دارید که شامل ده دی.وی.دی استت و آن را به قیمت صد هزار تومان می فروشـــید. می توانید این محصول را به ده بخش تقســــیم کرده و به مشــــتر کان، هر ماه یک $\mathrm{DVD}$ را با قیمت ۱۰ هزار تومان ارائه دهید. بــــه این ترتیب محصولی گران را به خریدارانی که توانایی پرداخت کل هزینه را ندارند، بهصورت تدریجی میفروشید. البته، مسلماً این روش برای همه محصولات قابل استفاده نیست. مثلاً سعی نكنيد يک چرخ گوشــــت را به چند قســــمت تقسيم کرده و آن رااز طريق اشتراک بفروشيد!البته این یک شوخی بود.

#### استفاده از سیستمهای عضویت

| شکستن مرزهای فروش +

در مواردی که نمی توانید از سیستم اشتراک برای تبدیل خریداران به مشتریان دائمی استفاده کنید، شاید بتوانید از سیستم عضویت استفاده کنید. بهخاطر داشته باشید که هدف این استراتژی

آن اســــت که مشـــــتریان دوبار ه به شما مراجعه کنند.این کار با راه اندازی سیستم عضویت میسر می شـــود. مثلاً صاحبان رســــتوران ها می توانند برای مشتریانی که برای اولین بار به آنان مراجعه می کنند، کارت عضویت صادر کنند و افراد عضو متناســـب با وفادار پشان پاداش بگیرند. مثلا اگر فردی برای بار دوم به همان رستوران مراجعه کند یک نوشــابه رایگان، و در سومین بار سالاد رایگان دریافت کند.

با کمی ابتکار عمل می توانید سیســـتم عضویت را در بســــیاری از مشـــاغل بکار گیرید. حتی فروشندگان کت و شلوار نیز می توانند از راه اندازی سیستم عضویت استفاده کنند. مزیت بسیار مهم راه اندازی سیستم عضویت آن است که اطلاعات مشتریان در اختیار شما قرار خواهد گرفت. اگر به یاد داشته باشید یکی از مهم ترین کارها برای افزایش فروش، جمع آوری اطلاعات مشتریان اســــت. در مکانهایی مانند رستورانها که مشتریان معمولاً اطلاعات شخصی را ارائه نمی دهند، عضو گیری می تواند این مشکل را برطرف کند.

روش چهارم

فرایندخریدرابرای مشتری آسان ترکنید

یکی از روش های فوق العاده برای افزایش فروش، آســـان تر کردن فرایند خرید برای مشــــتری اســــت. بســـــیاری از فروشندگان فروش دوم رااز دست می دهند، زیرا خرید دوباره به اندازه کافی ساده و مشخص نیست.

در منطقه ما ســــه پیتزا فروشــــی با کیفیت عالی وجود دارند، یکی از آنان کار خود را بهتاز گی شــــروع کرده است. وقتی برای دومین بار برای سفارش پیتزا با آنان تماس گرفتم، خا نمی مودب ســـــلام کرد، نام مرا گفت و منتظر در یافت ســـــفارش ماند. پس از دادن سفارش، او توضیح داد که نیازی به گفتن آدرس نیست، زیرا وقتی دفعه قبل با همین شماره تلفن سفارش دادهایم، آنها آدرس و مشــــخصات را در کامپیوتر ثبت کردهاند و کامپیوتر از طریق مودم به خط تلفن متصل است. بنابراین، با زنگ زدن تلفن، نام و آدرس شخص تماس گیرنده روی صفحه مانیتور نمایش داده می شـــود. پس از آن، فقط به این پیتزا فروشــــی سفار ش می دهیم، زیرا روال سفار ش بسیار

آسانتر است و هنگام سفارش نیازی به گفتن نام و آدرس طوالنی نیست. بسیاری از فروشندگان محصوالت آموزشی، که در مجلهها تبلیغ ميکنند فروش قابل توجهی را از دست ميدهند. شاید شما هم به مورد مشابهی برخورد کرده باشید. به تبلیغ محصولی بسیار جالب برخورد ميکنید و تصمیم ميگیرید آنرا بخرید.

در پایین صفحه تبلیغ توضیح داده شده است که برای خرید محصول ابتدا باید مبلغ را به حساب بانکی فروشــــنده واریز کرده و ســــیس اصل قبض را به آدرس فروشنده ارسال کنید. فروشنده در صورت دریافت قبض و تأیید آن، محصول مور دنظر را با پســــت برایتان ارســــال خواهد کر د. برای خرید از این فروشنده باید به بانک مراجعه کنید و سپس باید به دفتر پستی بروید و رسید بانک را پســـت کنید. برای انجام این کارها می باید آدرس شـــخص فروشنده و همچنین نام و شماره حساب آنرا روی کاغذی یادداشت کرده و با خود به همراه داشته باشید. پس از انجام تمامی این مراحل باید در خانه نشسته و منتظر دریافت بسته پستی شوید. پس بهسادگی از خرید منصرف ميشوید!

حال فرض کنید همین فروشنده در پایین صفحه تبلیغ خود نوشته باشد:

در صورت تمایل به خرید با ما تماس بگیرید تا پیک مخصوص ش���رکت محصول دلخواهتان را در زمان دلخواه به شما تحویل داده و وجه کاال را همانجا دریافت کند. برای ارسال کاال و دریافت وجه از شما هزینه اضافی دریافت نخواهد شد.هزینه پیک به عهده شرکت ماست.

آیا این فرایند آسان شما را به خرید ترغیب نخواهد کرد؟ مسلماً اگر حق انتخاب داشتید، گزینه دوم را انتخاب ميکردید.

حال فرض کنید مشتری یکبار محصولی را از شما خریداری کرده است.آیا خرید بعدی را برای او س���اده و لذت بخش ميسازید؟ آیا اطالعات الزم را برای خرید بعدی در اختیار او ميگذارید؟ بیایید با هم وســــیلهای تعریف کنیم که تا بهحال وجود نداشــــته است و از این پس از این وسیله همیشـــه استفاده کنیم. اسم این ابزار را «کارت سفارش دوباره» مي گذاریم. شما همیشه باید در هنگام فروش و تحویل سفارشها، این کارت را به مشتری تحویل دهید. »کارت سفارش دوباره« ميتواند انواع متنوعی داشته باشد.

مثلاً: کارتی به اندازه کارت ویزیت تهیه کنید که روی آن نام و آدرس شــــما، نام محصول و کد

آن و مقدار و قیمت خریداری شده را چاپ کرده و همراه محصول به خریدار تحویل دهید یا حتی می توانید این اطلاعات را روی یک بر چســـب چاپ کرده و به محصول یا جعبه آن بچســــبانید. با این کار سفارش دوباره را سادهتر ساختهاید.

بسیاری از مشتریان در نگهداری شماره تماس فروشنده کوتاهی می کنند و هنگامی که شماره را نیاز دارند، نمی توانند آن را بیابند. این شما هستید که باید اطلاعات تماس خود را در دسترس خريـــــداران قرار دهيد. حتى مى توانيد بـــــراى خريد دوم امكان تحويل رايگان را در نظر بگيريد. خريدار يكبار با شــــما و كسب و كارتان آشنا شــــده و اعتماد اوليه بهوجود آمده است. بنابراين، می تواند با تلفن سفارش خود را ثبت کرده و در درب منزلش آن را تحویل بگیرد.

اگر فروش عمده دارید، هنگام تحویل هر ســـفارش، فرم ســـفارش دوباره را هم ارسال کنید. متعجب خواهید شــــد که چقدر زود سفارش های شما بیشتر می شوند. هیچ گاه به حافظه خریدار اعتماد نكنيد، تمام فكر و ذكر خريدار اين نيســـت كه انواع محصولات شـــما و مشخصات آن ها را بخاطر بسیارد و با کم شدن یکی از آنان بلافاصله با شما تماس بگیرد. بنابراین، فهرست کاملی از محصولات موجود را به همراه توضیح مختصر آنها تهیه کرده و به خریداران ارائه کنید.

اگر خدمات اتومبيل مانند تعويض روغن ارائه مى دهيد، برچســــب كوچكى چاپ كرده و برآن تاریخ مراجعه بعدی را به همراه اطلاعات تماس نوشــــته و روی شیشـــه اتومبیل یا جای مناسب دیگری بچســـبانید. اگر خدمات شـــما به کار کرد اتومبیل وابسته است، روی برچسب بنویسید : وقتی ۱۵۰۰۰ کیلومتر رانندگی کردید دوباره برای تعویض روغن مراجعه کنید.

اگــــر در زمینه تعمیـــــرات کامپیوتر و لوازم جانبی کار می کنید، اطلاعات خود و تاریخ تعمیر را روی کیس کامپیوتر متصل کنید و همچنین در داخل کامپیوتر برچســـب اطلاعات را بچسبانید. در صورت خرابي دوباره كامپيوتر، پس از باز شــــدن كيس اطلاعات تماس شــــما به چشم خواهد خوړ د.

فروشــــندگان کاغذهای اداری کاغدهای A4,امعمولا در پنج بســــته پانصد تایی در یک جعبه بهفروش می رسانند. بنابراین در هر جعبه پنج بسته کاغذ روی هم قرار داده شدهاند. می توان روی پنجمین بســــته که بسته زیرین جعبه است برچسبی متصل کرد و روی آن شماره تلفن سفارش دوباره را ذکر کرده و از مشتری تقاضا کرد که هر چه زودتر برای سفارش دوباره تماس بگیرد.

مدتها پیش برای ثبت شــــر کت با یکی از آگهی های روزنامه همشهری تماس گرفتم. شخص موردنظر با حوصله اطلاعات لازم را برای ثبت شرکت در اختیارم قرار داد. پس از چند روز پیامکی دریافت کردم که در آن نام شرکت، آدرس، شماره تلفن و نام شخصی که با او صحبت کرده بودم، درج شده بود و توصیه شده بود که این پیامک را در تلفن همراه داشته باشم تا در مواقع ضروری بتوانم با آنان تماس بگيرم.

# روش ينجم

مشتريان غيرفعال رادوباره فعال كنيد.

تقریباً در تمامی کسب و کارها، مشتریانی وجود دارند که غیرفعال هستند، یعنی در گذشته از شما خرید می کردهاند، اما اکنون هیچ خریدی انجام نمی دهند. در تحقیقاتی که در امریکا انجام شده، مشتریانی که دیگر فعال نیستید، اغلب هیچ دلیل مشخصی برای عدم خرید دوباره نداشتند و مهمترین عامل، قطع شدن ارتباط خریدار و فروشنده بهصورت تدریجی بوده است.

بنابراين، مشـــــتريان غيرفعال مي توانند، مانند معدن گنجي باشند كه براي استخراج آن هيچ فعاليتي نكرده ايد! پس همين الان اســـتخراج را شـــروع كنيد. فهرســـت مشتريان غيرفعال را تهيه كنيد. شــــايداز مشــــاهده تعداد زياداين مشتريان متعجب شــــويد. با تمامى آنها تماس بگیر ید. مثلاً با تمامی مشـــــتر پانی که در شـــــش ماه گذشته هیچ خریدی , ا انجام ندادهاند تماس بگیریـــدو آخریــــن تاریخ خرید آن ها را یادآوری کرده و محصـــول یا خدماتی جدید را به آن ها معرفــــي کنيد. حتى مي توانيد بــــراي آنها يک تخفيف ويژه يا خدماتي رايگان براي شــــروع دوبــــاره همکاری درنظر بگیرید. خواهید دید که درصد قابل توجهی از آنان، همکاری را از ســــر خواهند گرفت.

اگر پزشــــک هستید می توانید مشتریان گذشته را به یک معاینه کوچک رایگان، برای سلامتی بیشتر دعوت کنید و ارتباط با آنها را دوباره شروع کنید تا در موارد بعدی به شما مراجعه کنند. برای آنان به زبان ســـاده توضیح دهید که چگونه با مراجعه منظم به پزشک و انجام آزمایش های ضروری. می توانند همواره از سلامتی بهتری برخوردار شوند.

**روشهای دیگر فعالسازی مشتریان غیرفعال**

۱- یکی از مؤثر ترین روش%ا آن است که مدیر شرکت یا صاحب کسب وکار شخصا با مشتریان غیرفعال تماس گرفته و دلیل عدم همکاری را بپرســـد و بگوید که آیا میتواند کاری انجام دهد تا مشـــــکل مشـــــتری حل شده و داد و ستد دوباره آغاز شود ؟ این روش تأثیر عمیقی برمشتریان ميگذارد.

2 ً - اگر مشتریان دلیل موجهی برای عدم ادامه همکاری با شما دارند، مثال در تحویل کاال دقیق عمل نکرده اید، نامهاي به مشتریان غیرفعال بفرستید و ابراز تأسف کنیدکه همکاری ادامه پیدا نکرده اســـت و از آنها بخواهید اگر نظری یا پیشـــنهادی برای بهتر شدن شیوه کسب و کارتان دارند، به شما اعالم کنند.

3 ً - با مشتریان غیرفعال مانند بهترین مشتریان خود رفتار کنید. مثال برای آنها پیامی بفرستید که برای مشتریان خاص، یک فروش ویژه در نظر گرفته شده و آنان را تشویق کنید تا این فرصت را از دست ندهند.

-4 پیش���نهادی متناسب با نیازهای مش���تری ارائه دهید. اگر آخرین سفارشهای مشتریان غیرفعال را بررســــی کنید، درخواهید یافت که آنان به چه محصولاتی علاقه بیشــــتری داشتهاند. فروش ویژهای ترتیب دهید که دقیقاً مطابق با نیازهای این مشتریان باشد و به آنان توضیح دهید که خرید از شما باعث صرفه جویی در وقت و هزینه خواهد بود.

-5 مش���تریان غیرفعال را به فروشگاه خود یا گردهمایی دعوت کنید یا سمینار یک ساعتهاي تر تیب دهید تا علاقهمندان بتوانند در آن شــــر کت کنند و روابط تجاری از ســــر گرفته شود. البته قبل از پایان برنامه پیشنهاد خاصی ارائه دهید و آنان را به انجام معامله ترغیب کنید.

بهطور خالصه، به هر طریقی که ميتوانید به مشتریان غیرفعال خود رشوه دهید تا به مشتریان فعال تبدیل شـــوند. مشتریان همواره دوســـت دارند مورد توجه قرار گیرند. پس این توجه را با مشــــاوره رایگان، ارسال رایگان، تخفیف ویژه و هر چیزی که فکر می کنید برای آنها قابل توجه باشد، نشان دهید.

ً حتی اگر مشتریان با اولین تماس یا نامه، فعال نشدند، ناامید نشوید، درفرصتی دیگر، مثال دو هفته بعد، دوباره با آنها تماس بگیرید و پیشنهادی دیگر ارائه دهید. نیازهای مشتریان در حال

تغییر اســــت، شــــاید محصولی که در گذشته هیچ علاقهای به آن نداشتند، حال برایشان بسیار جذاب و جالب باشد و حتی بهدنبال خرید آن باشند. پس هیچگاه رد شدن از طرف مشتری را رد شدن نهایی درنظر نگیرید و به ارتباط با آنان ادامه دهید. حقیقت آن است که تداوم و پایداری در حفظ ارتباط با مشتری همواره پاداش به همراه دارد. پس تا زمانی که بودجه شما اجازه ميدهد به ارتباط خود از طریق تلفن ایمیل، نامه و .. ادامه دهید. بسیاری از افراد در پنجمین یا ششمین تماس خرید خود را انجام می دهند و نکته جالب توجه آن اســـت که بســــیاری از فروشندگان در اولین یا دومین تماس ناامید ميشوند و هیچگاه تماسهای بیشتری نميگیرند.

اگر به گذشته برگردید، در خواهید یافت که افراد مختلف بارها با شما تماس گرفتهاند تا سرانجام حاضر به خرید از آنان شده اید.

بسیاری از شرکتهای بزرگ، تمامی فروشهای ویژه و تبلیغات و کاتالوگهای خود را تا سالها برای مشتریان میفرستند، حتی اگر هیچ خرید جدیدی انجام نشده باشد، مطمئناً این کار ارزش سرمایهگذاری را دارد و فروش را افزایش خواهد داد.